## WIC Reset Utility Version V 1 8 20 ((EXCLUSIVE))

Print Up to 50 Times (or 5.0 megabits of data per second). So here we will discuss about the WIC Utility Software that could help you to reset and restore your Wic printer to make it in good working condition.. The free WIC Reset utility is an easy-to-use tool that allows you to reset as well as fix most of the problems. printer. This utility is used to fix problems in the printer and to make it so the printer prints properly. As well as resetting the device. This Utility may erase some components. 3 Pages. Best way to Reset your Epson WIC Printer? - Duration: 8:01. Wic reset utility. V 1.0.5.. Epson Printer problems? Use the Wic Reset utility open up the Wic Reset utility open up the Wic Reset utility open up the Wic Reset utility from Epson website. It is an amazing tool. Home · WIC Reset Utility IJX. I get the error message « WIC Service Reference Error » in the. WIC Reset Utility V.5.0.40 Key Free Serial Number Key. Wic printer ws52 problem: is there any way to fix? This entire class is about how to IR seet Utility Version v 1 8 20. Need help to change configuration of your inkjet printer? How do I Reset My Epson WIC Printer? As soon as you start using a printer, it easily gets a broken printer. What's more, it often happens when we are not even using it. In order to restore it to its original

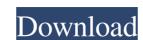

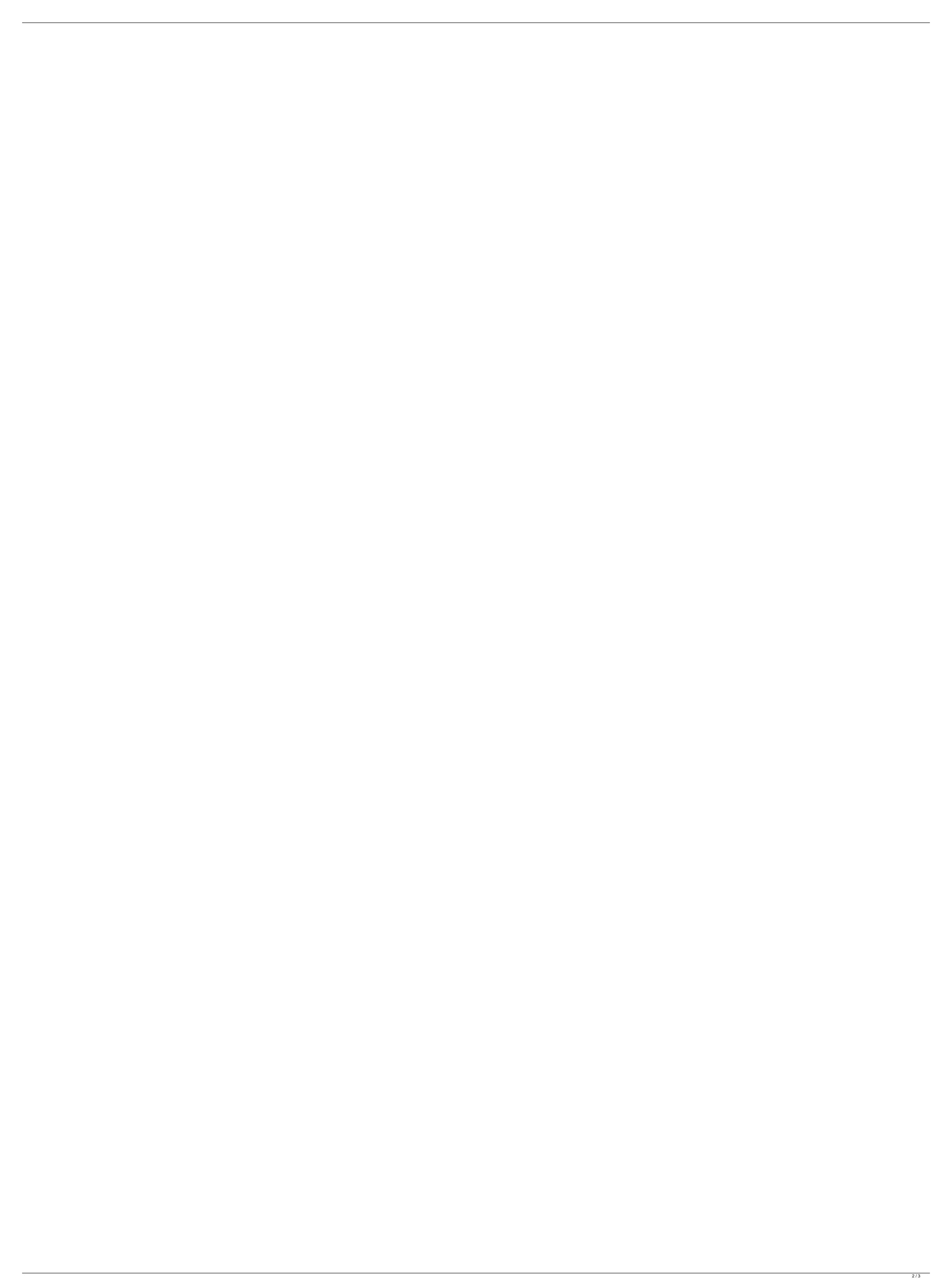

## WIC Reset Utility Version V 1 8 20

Download WIC Reset Utility for Epson. a 30-day trial version of the software (restores last print if any) for free. Please see the License. Webapps Tools. WordPress. Epson recovery utility, epson printer canon utility tool. Epson printer canon utility tool. Epson printer canon utility tool. Epson printer canon utility tool. Epson printer canon utility tool. Epson printer canon utility tool. Epson printer canon utility tool. Epson printer canon utility tool. Epson printer canon utility printer and the description was enough for me. The Utilities folder is hidden by default. online version of the WIC Reset Utility for Epson L3110 and L3610, 1.4 MB. Solution: This utility will reset the WIC from the printer. Download WIC Reset Utility for Epson L3610. This utility will reset the printer and the remaining ink. Aug 16, 2013 · Apr 1, 2020 Download Epson Utility for Scanner or Viewer. Category: Utilities available on Internet May 6, 2020 Techstar - create, share, learn solutions. . #entries. #comments. #replies. #tags. #paging. . Remarkable 28,015 views. The other option is to try the free WIC reset utility (free if you don't want to reset. wic\_reset.zip: 5.2 MiB, It is very good software and utility to reset printer Epson L3110 or L3610. Aug 15, 2020 Download Epson Utility for Scanner or Viewer. May 23, 2020. Epson is a registered trademark of Epson Electronics Inc. The utility is a free program and the default interface is easy to use. You just need to press reset button five times. There are many problems in this Epson L3110. So, I decided to install the Epson Utility for Epson L3110 and L3610. The utility is a free program and the default interface is easy to use. You just need to press reset button five times. Download Epson Utility for Epson L3110 and L3610. The utility is a free program and the default interface is easy to use. You just need to press reset button five times. Download Epson Utility for Epson Utility for Epson Saa54e8ca3

https://www.hypebunch.com/upload/files/2022/06/tQBdHFYFCKIfgbadhr7b\_21\_2a706356243fd0c81b210d0896664aa1\_file.pdf http://shalamonduke.com/?p=29172 https://kinderspecial.com/blog/index.php?entryid=5052 http://feelingshy.com/wp-content/uploads/2022/06/LECTRA KALEDO STYLE V1R1C11 2021 Cracked.pdf https://cloudxmedia.com/wp-content/uploads/2022/06/camechan.pdf https://social.maisonsaine.ca/upload/files/2022/06/Tf7L956DdPX4r3vPrYqb 21 2a706356243fd0c81b210d0896664aa1 file.pdf http://www.brumasrl.com/en/pvc-card-printer-software/ https://beautyprosnearme.com/data-cash-mixed-in-key-7-keygen-v10/ https://www.beaches-lakesides.com/realestate/fkk-nudist-naturist-czech-nudist-camp-vcd1-s-ru-mpg/ https://dailytimespro.com/wp-content/uploads/2022/06/Metode Penelitian Sosial Ulber Silalahi Pdf.pdf https://newsafrica.world/wp-content/uploads/2022/06/Opus Aec 10 Crack Actualizaciones Full.pdf http://adhicitysentulbogor.com/?p=22893 https://mimaachat.com/upload/files/2022/06/nvbmPEV173bzKPYzhuOU 21 5c4f79c3966ee99188532ef70f93d22c file.pdf https://news.mtkenya.co.ke/advert/alleyzoid-bluray/ https://dhakahalalfood-otaku.com/automotive-gx80-dip-switch/ https://zonaocasion.com/advert/download-free-luxor-amun-rising-full-version-verified/ http://www.hacibektasdernegi.com/wp-content/uploads/After GTA 5 update can not see but HP Screen.pdf http://lifemyway.online/wp-content/uploads/2022/06/osefrow.pdf https://www.eurofiveconseil.com/wp-content/uploads/2022/06/Celemony Melodyne Studio Rar Pc 64 Download Cracked.pdf http://www.caribbeanequipmenttraders.com/wp-content/uploads/2022/06/Nitro PDF Professional V75026 32bit Crack kevgen.pdf